#### Introduction

Thank you very much for purchasing a Seminar text "OTASUKE Pro-ServerEX" (hereafter, refer to "This manual").

This manual is created for the purpose of performing the practical work for actual device of data management soft Pro-Server EX.

Again, from the description, you must have understood design experience of GP3000 series manufactured by our company and PLC product of another company or knowledge of equivalent level. For the actual use, please read our company's product manual carefully.By this way you can understand the correct handling of Pro-Server EX and its features thoroughly.

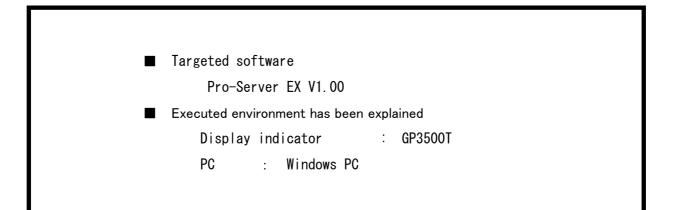

### Warning

- (1) Digital Corporation permits the rights of use of the description given in the "Use consent conditions" to the user. The action contrary to the relevant"Use consent conditions" is prohibited by the Japan domestic and abroad statute.
- (2) As for the contents of this text, though contents are created to be absolutely sure, if you find any susceptive point, contact to the Digital "Seminar secretariat".
- (3) Despite of previous cause, Digital Corporation will not take all responsibilities of the influence of the result in which this text is used, and any claim of third person.
- (4) A different part between description of this text and the software used in this text may arise for improvement of a product. As for the latest explanation, refer to each product's manual or make inquiry to Digital Corporation "Seminar secretariat".
- (5) Though the contents in connection with the right of intangible property and intellectual property rights to which Digital Corporation and/or the 3rd person have a right in the information in which the product used at this seminar is recorded and displayed may be included, as for this, Digital Corporation does not give any guarantee or consent to a user and/or the other 3rd person about use of these rights.

## Trademark rights

Company name, product name, trade name of each company, trademark (includes registered trademark) or service mark is described in this text. Individual display related to these rights is omitted in the display and description of this text.

| Trademark                                                                     | Rights holder        |
|-------------------------------------------------------------------------------|----------------------|
| MicroSoft, MS, Windows 2000, Windows Explorer,<br>Microsoft Excel, Windows XP | U.S. Microsoft       |
| Intel, Pentium                                                                | U.S. Intel           |
| Pro-face, Flex Network                                                        | Digital Corporation  |
| Ethernet                                                                      | U.S. Western Digital |
| IBM, PC/AT, VGA, OS/2                                                         | U.S.IBM              |

The items which are differ from the notation and formal notation in this manual with above mentioned trade name and trade mark, is as follows.

Notation in this manual

Formal notation

| Windows 2000 | Microsoft ® Windows ® 2000 Operating system |
|--------------|---------------------------------------------|
| Windows XP   | Microsoft ® Windows ® XP Operating system   |

### Written/Declared rules

This text is written with the following rules.

| Notation | Semantic content                                                                                                    |
|----------|----------------------------------------------------------------------------------------------------|
|          | 1. If this display is neglected and wrong handling is performed, difficulties<br>which will be faced by person or the contents in which assumption of<br>generation of the physical damage will be shown. |
| Note     | 2. When the contents goes against the explanation of this display,the problems such as abnormal operation of device and data deletion etc. may occur.                                                     |
|          | 3. Indicates the operation, work that are necessary to be performed.                                                                                                    |

| Notation    | Semantic content                                                                   |
|-------------|------------------------------------------------------------------------------------|
| 🔆 One point | This is the explanation of well known and convenient spot and well known contents. |

# Composition of this manual

| Introduction • • • • • • • • • • • • • • • • • • • | <ul> <li>Explanation regarding the outline and<br/>preliminary knowledge of software</li> </ul>                                    |
|----------------------------------------------------|----------------------------------------------------------------------------------------------------|
| Chapter 1 Basic setup • • • • • • •                | <ul> <li>Explanation regarding the flow of an overall basic setup.</li> </ul>                                                      |
| Chapter 2 Status observation • • •                 | <ul> <li>Explanation regarding the method by<br/>which field/site data is read easily from the<br/>personal computer.</li> </ul>   |
| Chapter 3 Communication between dev                | ices • • • • Explanation regarding the<br>method by which the data is<br>exchanged by the personal<br>computer and display device. |
| Chapter 4 Excel form • • • • • •                   | <ul> <li>Explanation regarding the collection of field/site data in Excel.</li> </ul>                                              |
| Appendix • • • • • • • • • • • • • • • • • • •     | • Explanation regarding the environmental setup or security setup and the data for practical work.                                 |